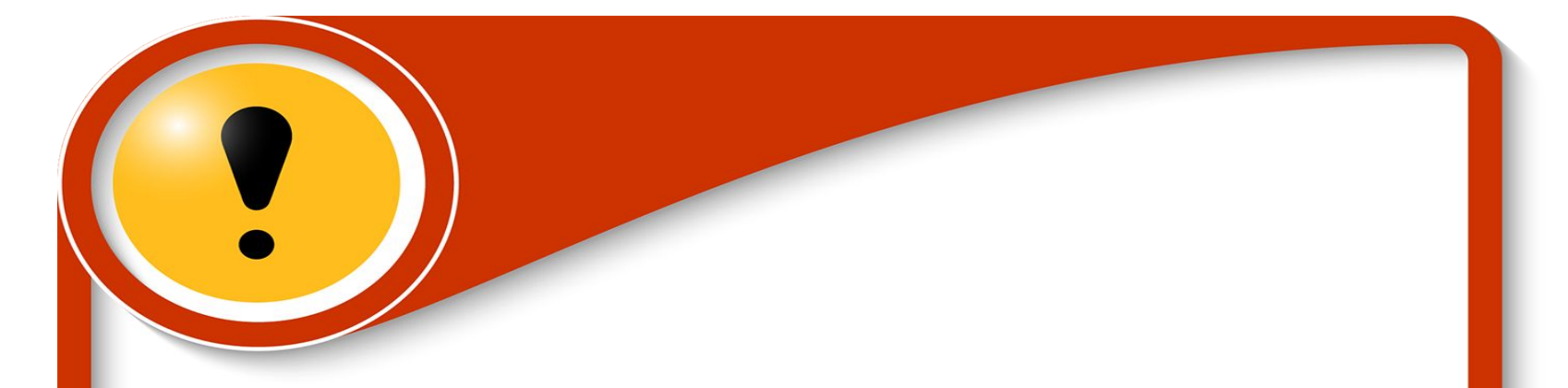

Неизвестные величины принято обозначать последними буквами латинского алфавита (х, у, z,…), параметры – первыми буквами (а, b, c, …).

Уравнением с параметром а называют уравнение вида f(x, a) = 0, которое надо решить относительно х и в котором буквой а обозначено произвольное действительное число.

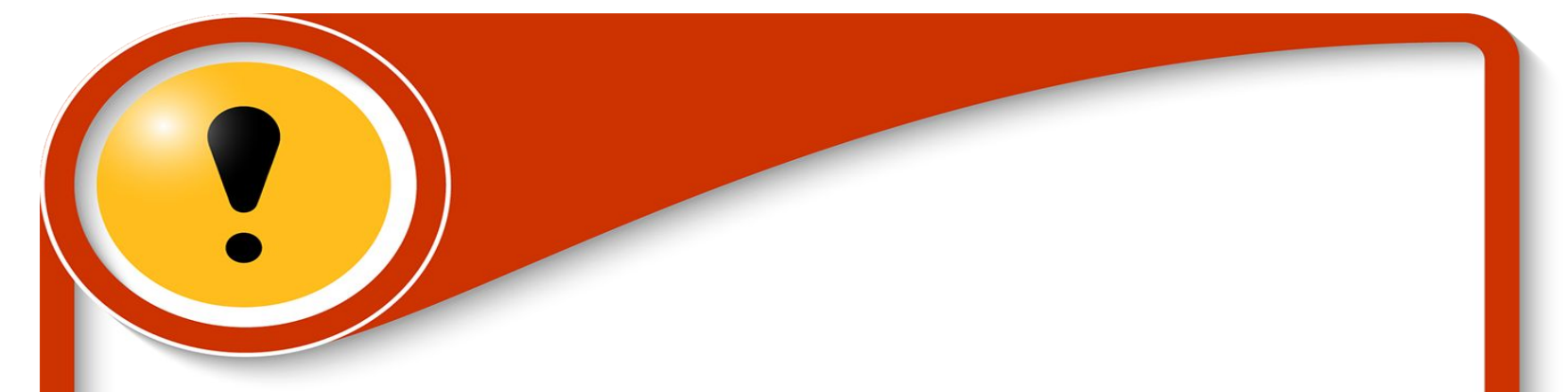

Решить уравнение с параметром – значит для каждого значения параметра найти множество всех корней данного уравнения или доказать, что корней нет.

Пример 1. Решить уравнение  $ax = 1$ .

Решение.

1. ecl*u* a 
$$
\neq
$$
 0:  $x = \frac{1}{a}$ ;

2. если  $a = 0$ :  $0 \cdot x = 1$  – не имеет решений;

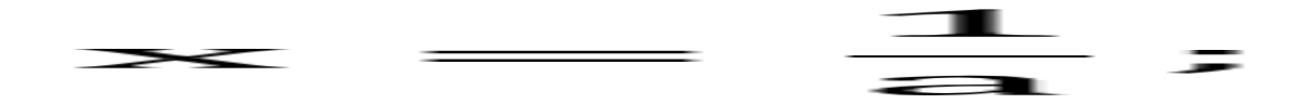

Пример 2. Решить уравнение  $a^2x - 1 = x + a$ .

Решение.  $a^2x - 1 = x + a$ ;  $a<sup>2</sup>x - x = a + 1$ ;  $x(a<sup>2</sup> - 1) = a + 1;$  $x = \frac{1}{2}$ ;  $x = \frac{1}{3}$ ; 1. если  $a^2 - 1 \ne 0$ , то есть  $a \ne \pm 1$ : 2. если  $a = 1$ , то есть  $0 \cdot x = 2$ . уравнение не имеет решений; 3. если  $a = -1$ , то есть  $0 \cdot x = 0$ :  $x = \frac{1}{2}$ ;

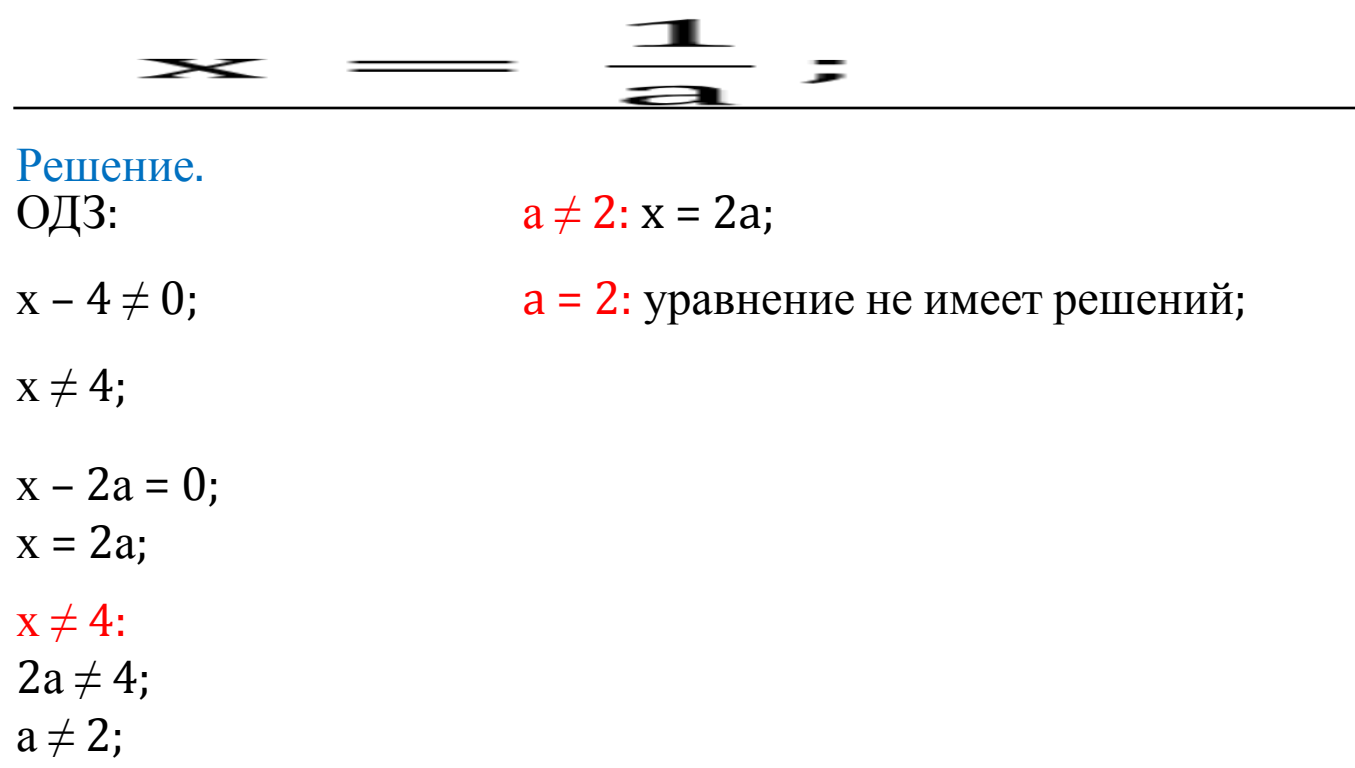

Ответ: если  $a \neq 2$ , то уравнение имеет единственное решение  $x = 2a$ ; если a = 2, то уравнение не имеет решений.

Пример 4. Решить уравнение  $|x - a| = 2$ .

Решение.

$$
x = \frac{1}{a}, \quad x = \frac{1}{a'}, \quad x = \frac{1}{a}, \quad x = \frac{1}{a'}, \quad x = \frac{1}{a'}, \quad x = \frac
$$

 $\overline{ }$ 

 $x_1 = a + 2$ ,  $x_2 = a - 2$ ;

$$
O \text{tBET: } x_1 = a + 2, x_2 = a - 2.
$$

Пример 5. Решить уравнение  $|x| + |x - a| = 0$ .

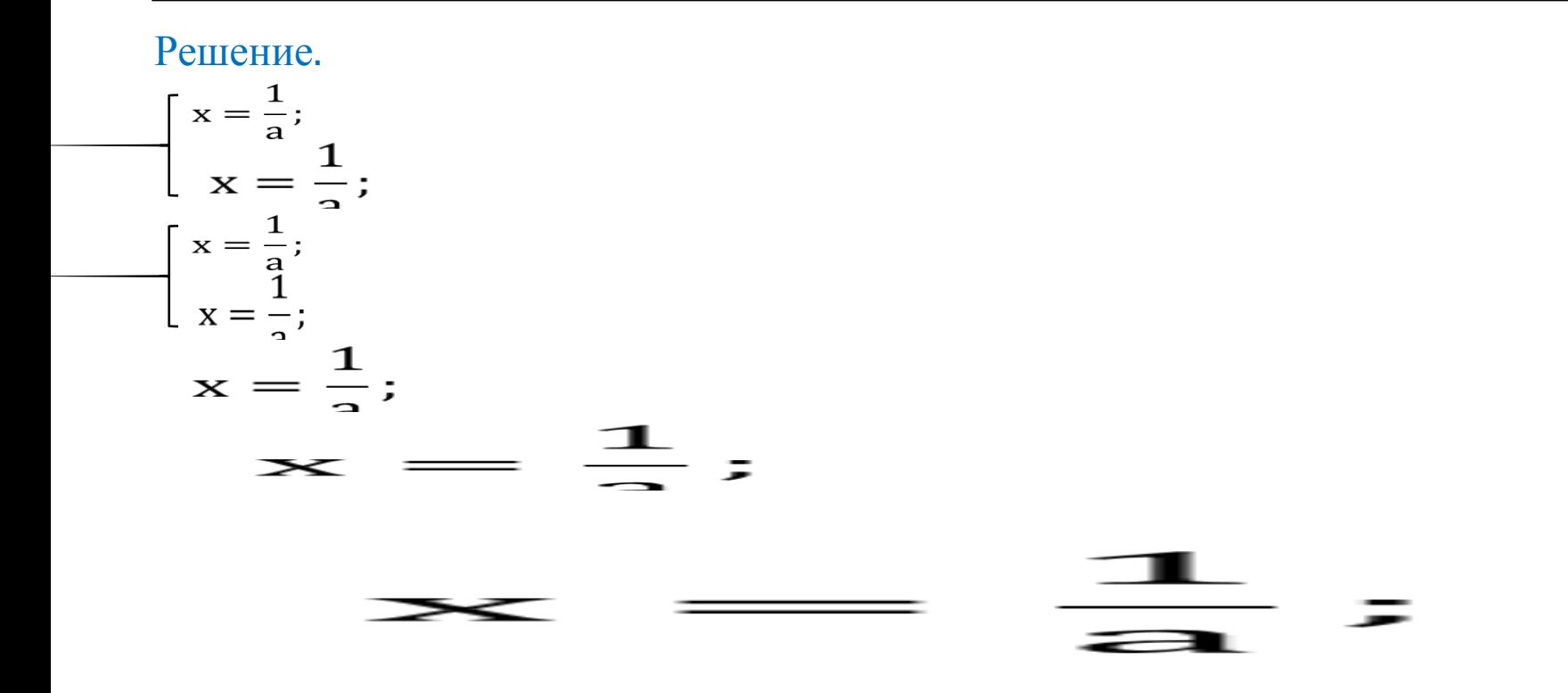

Пример 6. При всех значениях параметра а определим число корней кубического уравнения  $x^3 - 3x + 2 - a = 0$ .

Решение.

 $a = x^3 - 3x + 2;$ 

 $a < 0$  и  $a > 4$ : уравнение имеет один корень;

 $a = 0$  и  $a = 4$ : уравнение имеет два корня;

 $0 < a < 4$ : уравнение имеет три корня;

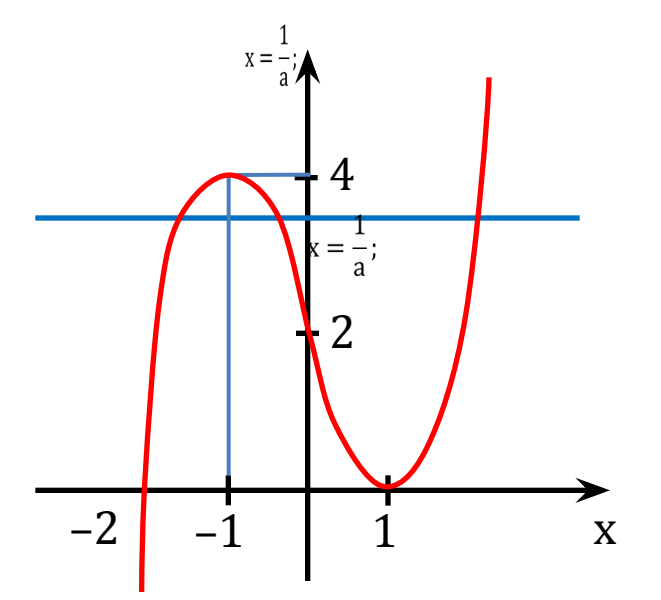

Ответ: если а < 0 и а > 4, то данное уравнение имеет один корень один корень; если а = 0 и а = 4 – два корня; если 0 < а < 4 – три корня.

Пример 7. Решить уравнение  $mx^2 + 3mx - (m+2) = 0$ .

Решение.

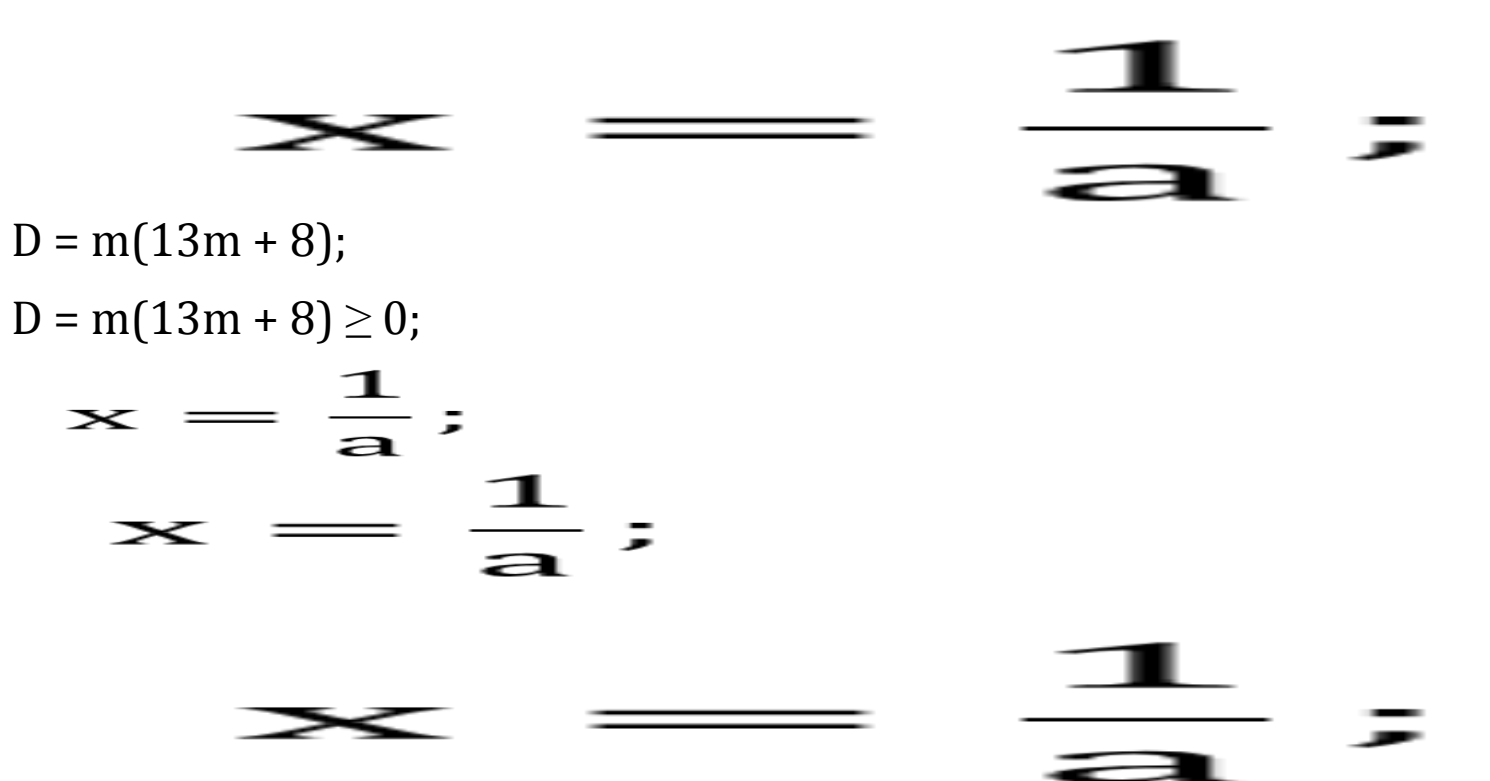

Пример 8. При каких значениях параметра а уравнение  $-2\sin^2 x = (a^2 + 5a + 2)\sin x$  имеет ровно четыре корня на отрезке [0;  $2\pi$ ]?

Решение.

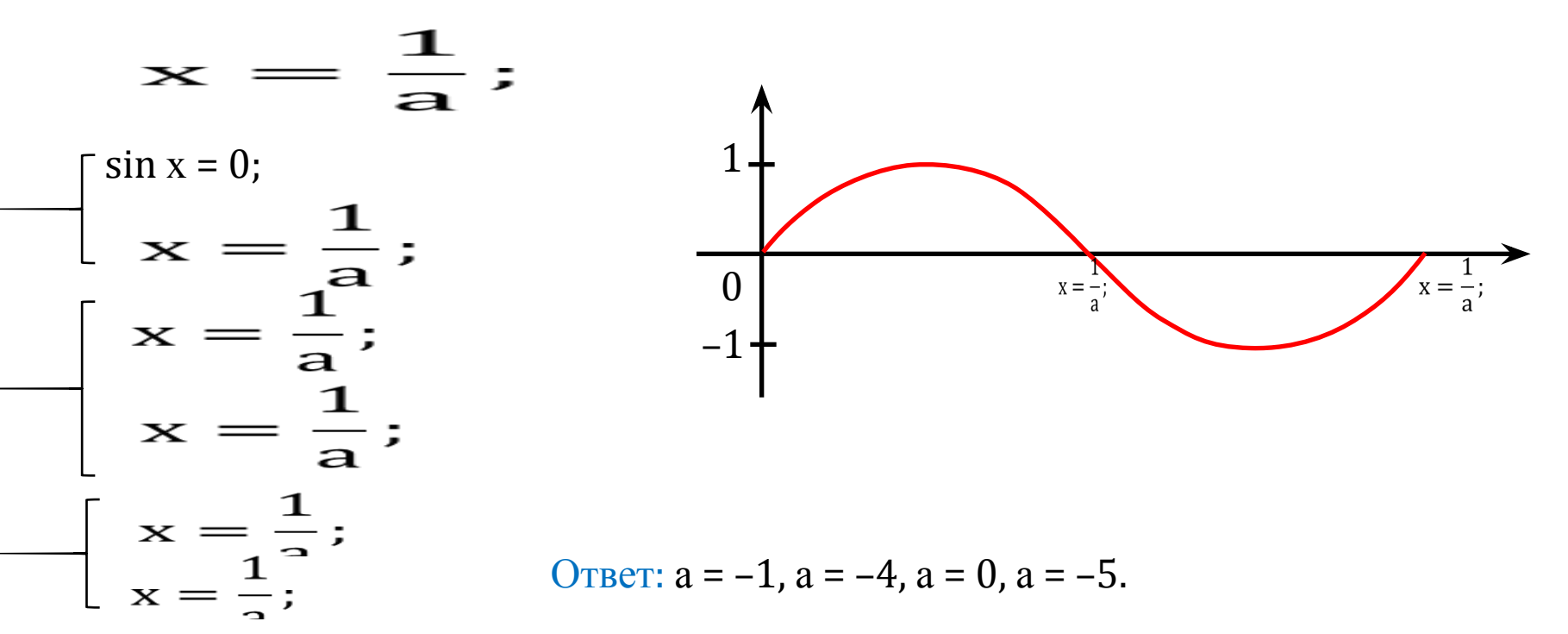